# Ubungen zur Vorlesung ¨

## Differentialgeometrische Strukturen auf Mannigfaltigkeiten – mit Anwendungen in der ART –

von DOMENICO GIULINI

#### Blatt 1

Aufgabe 1

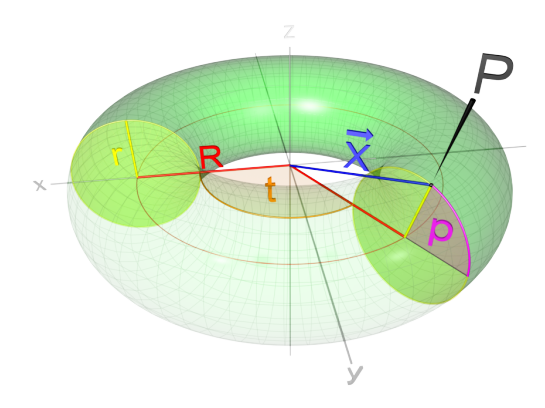

Das Bild zeigt eine Torusfläche, deren Mittelkreis wir uns als Kreis vom Radius R in der xy-Ebene um den Ursprung denken. Die Torusfläche besteht dann in einem Schlauch vom Radius r < R um den Mittelkreis. Sie wird durch zwei Winkelkoordinaten  $x^1 = t$  (Längengrad) und  $x^2 = p$  (Breitengrad) parametrisiert, so dass (wir schreiben, der Vorlesung folgend,  $\vec{z}$  statt  $\vec{x}$ ):

$$
\vec{z}(t, p) = R \begin{pmatrix} \cos t \\ \sin t \\ 0 \end{pmatrix} + r \cos p \begin{pmatrix} \cos t \\ \sin t \\ 0 \end{pmatrix} + r \sin p \, \vec{e}_z = \begin{pmatrix} (R + r \cos p) \cos t \\ (R + r \cos p) \sin t \\ r \sin p \end{pmatrix} \tag{1}
$$

Berechnen Sie die Matrix der ersten Fundamentalform (Metrik) gemäß:

$$
g_{ab} = \vec{z}_a \cdot \vec{z}_b \,. \tag{2}
$$

Wie groß ist der Flächeninhalt der Torusfläche?

Zeigen Sie, dass die Flächennormale gegeben ist durch

$$
\vec{n} = \begin{pmatrix} \cos p & \cos t \\ \cos p & \sin t \\ \sin p \end{pmatrix} . \tag{3}
$$

Berechnen Sie daraus die Matrix L<sub>a</sub> der Weingarten-Abbildung, indem Sie folgende Gleichung aus der Vorlesung benutzen (wie immer ist  $\vec{n}_{a} := \partial \vec{n}/\partial x^{a}$ ):

$$
\vec{n}_a := L^b_a \,\vec{z}_b \,. \tag{4}
$$

Da diese bereits in Diagonalform ist, können Sie die Eigenwerte der Weingarten-Abbildung einfach ablesen. Zeigen Sie damit, dass die Gauß'sche Krümmung der Torusfläche gegeben ist durch

$$
K(t, p) = \frac{\cos p}{R + r \cos p} \cdot \frac{1}{r}.
$$
 (5)

An welchen Punkten ist diese positiv, negativ oder gleich Null? Interpretieren Sie das anhand der Zeichnung und der geometrischen Bedeutung der Weingarten Abbildung.

Was ergibt die Integration der Gauß'schen Krümmung über die gesamte Torusfläche?

#### Aufgabe 2

Die n-dimensionale Einheitssphäre im  $\mathbb{R}^{n+1}$  ist definiert durch

$$
S^{n} := \{x \in \mathbb{R}^{n+1} : \langle x, x \rangle = 1\}.
$$
 (6)

Dabei bezeichne  $\langle \cdot, \cdot \rangle$  das gewöhnliche Euklidische Skalarprodukt im  $\mathbb{R}^{n+1}$ .

Wir wählen einen Punkt  $n \in S<sup>n</sup>$  als Pol und betrachten die zugehörige Äquatorialebene

$$
E_n := \{x \in \mathbb{R}^{n+1} : \langle x, n \rangle = 0\}.
$$
 (7)

Sei nun  $x$  ein von  $n$  verschiedener Punkt auf  $S<sup>n</sup>$ . Wir betrachten die (durch s parametrisierte) Gerade g durch n und x:

$$
g(s) = n + s(x - n). \tag{8}
$$

Zeigen Sie: Die Gerade schneidet  $E_n$  an einem eindeutig bestimmten Punkt ξ, der gegeben ist durch

$$
\xi = \frac{x - n \langle n, x \rangle}{1 - \langle n, x \rangle}.
$$
\n(9)

Wir nennen die Abbildung, die jedem  $x \neq n$  auf  $S<sup>n</sup>$  den so definierten Schnittpunkt ξ ∈ E<sup>n</sup> zuweist, die *stereographische Projektion* vom Pol n und bezeichnen sie mit Pn. Zeigen Sie, dass

$$
P_n: S^n - \{n\} \to E_n, \n\chi \mapsto P_n(x) = \xi = \frac{x - n\langle n, x \rangle}{1 - \langle n, x \rangle}.
$$
\n(10)

eine Bijektion (injektiv und surjektiv) ist und dass die Umkehrung gegeben ist durch

$$
P_n^{-1}: E_n \to S^n - \{n\},
$$
  
\n
$$
\xi \mapsto P_n^{-1}(\xi) = x = \frac{2\xi}{\|\xi\|^2 + 1} + n \frac{\|\xi\|^2 - 1}{\|\xi\|^2 + 1}.
$$
\n(11)

(Tipp: Durch Quadrieren der letzten Gleichheit in (10) können Sie  $\langle n, x \rangle$  als Funktion von  $\|\xi\|^2$  ausdrücken.)

Betrachten Sie nun die beiden stereographischen Projektionen zu antipodal liegenden Polen n und –n. Der Schnitt der Definitionsbereiche (Kartengebiete) ist  $S<sup>n</sup> - {n, -n}$ . Beachten Sie, dass  $E_n = E_{-n}$ . Zeigen Sie, dass die Übergangsfunktion gegeben ist durch

$$
P_n \circ P_{-n}^{-1} : E_n - \{0\} \to E_n - \{0\}, \quad \xi \mapsto \frac{\xi}{\|\xi\|^2} \,. \tag{12}
$$

Diese Abbildung nennt man die *Inversion an der Einheitssphäre* in E<sub>n</sub>.

### Aufgabe 3

Wir betrachten zwei Kopien der reellen Zahlen

$$
\mathbb{R}_A := \mathbb{R} \times \{A\} \quad \text{und} \quad \mathbb{R}_B := \mathbb{R} \times \{B\}. \tag{13}
$$

Auf der Menge  $\tilde{M} = \mathbb{R}_A \cup \mathbb{R}_B$  führen wir die Äquivalenzrelation ein:

$$
(x,A) \sim (y,B) \Leftrightarrow x < 0, \quad y < 0 \quad \text{und} \quad x = y. \tag{14}
$$

Die Menge der Äquivalenzklassen sei M und  $\pi : \tilde{M} \to M$  die kanonische Projektion, die jedem Element in  $\tilde{M}$  seine Äquivalenzklasse zuweist. M sei durch die Festlegung topologisiert, dass  $U \subset M$  genau dann offen sein soll wenn  $\pi^{-1}(U)$  offen in M ist (bezüglich der Standardtopologie auf  $\mathbb{R}$ ).

Zeigen Sie, dass M eine Mannigfaltigkeit ist und dass die beiden Punkte  $\pi(0, A)$  und  $\pi(0, B)$  in M zwar verschieden sind, aber keine disjunkten offenen Umgebungen besitzen und M somit nicht Hausdorff ist. Verallgemeinern Sie dieses Beispiel auf anfänglich n Kopien der reellen Zahlen.

#### Aufgabe 4

Betrachten Sie folgende Untermenge der Ebene  $\mathbb{R}^2$ 

$$
M = \{(x, y) = (s, 0) \in \mathbb{R}^2 : s \in (-\infty, 0]\}
$$
  

$$
\cup \{(x, y) = (s, s) \in \mathbb{R}^2 : s \in (0, \infty)\}
$$
  

$$
\cup \{(x, y) = (s, -s) \in \mathbb{R}^2 : s \in (0, \infty)\}.
$$
 (15)

Versehen Sie diese mit der durch  $\mathbb{R}^2$  induzierten Topologie (eine Menge  $U \subset M$  ist offen genau dann, wenn  $U = V \cap M$  mit  $V \subset \mathbb{R}^2$  offen). Ist M eine Mannigfaltigkeit? Vergleichen Sie dieses Beispiel mit dem aus Aufgabe 3. Was ist der Unterschied?